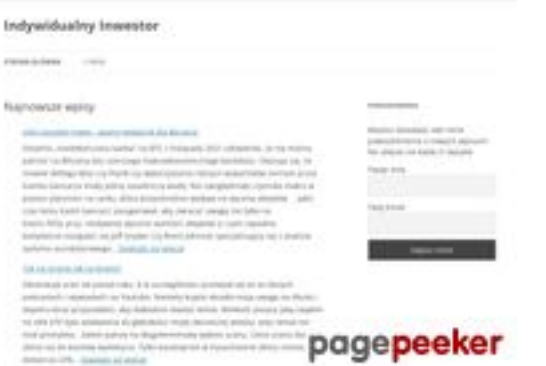

# **Revisión web de indywidualnyinwestor.pl**

Generado el 19 Julio 2024 08:21 AM

**La puntuación es 45/100**

## **Contenido SEO**

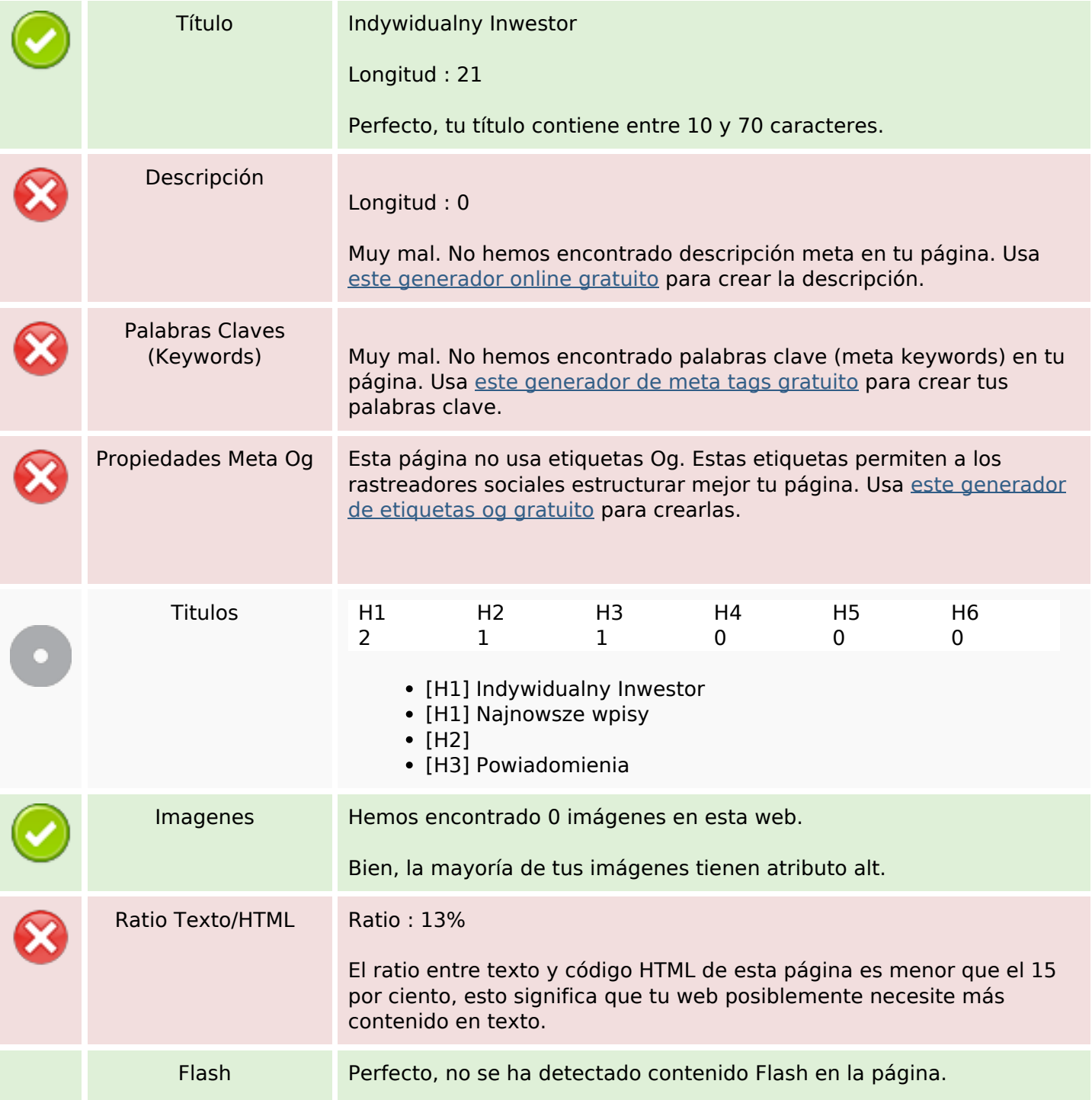

# **Contenido SEO**

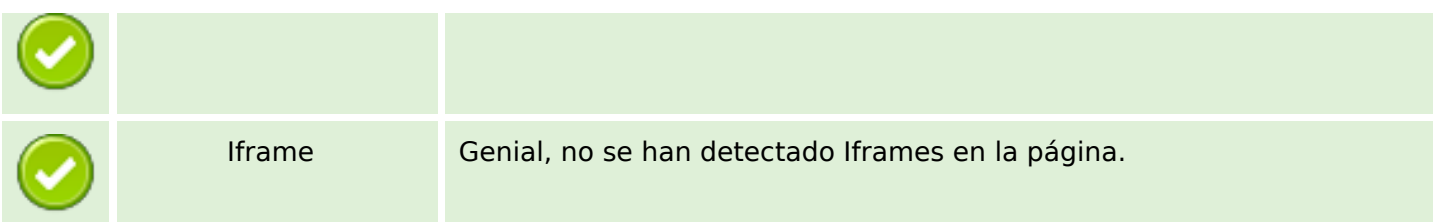

# **Enlaces SEO**

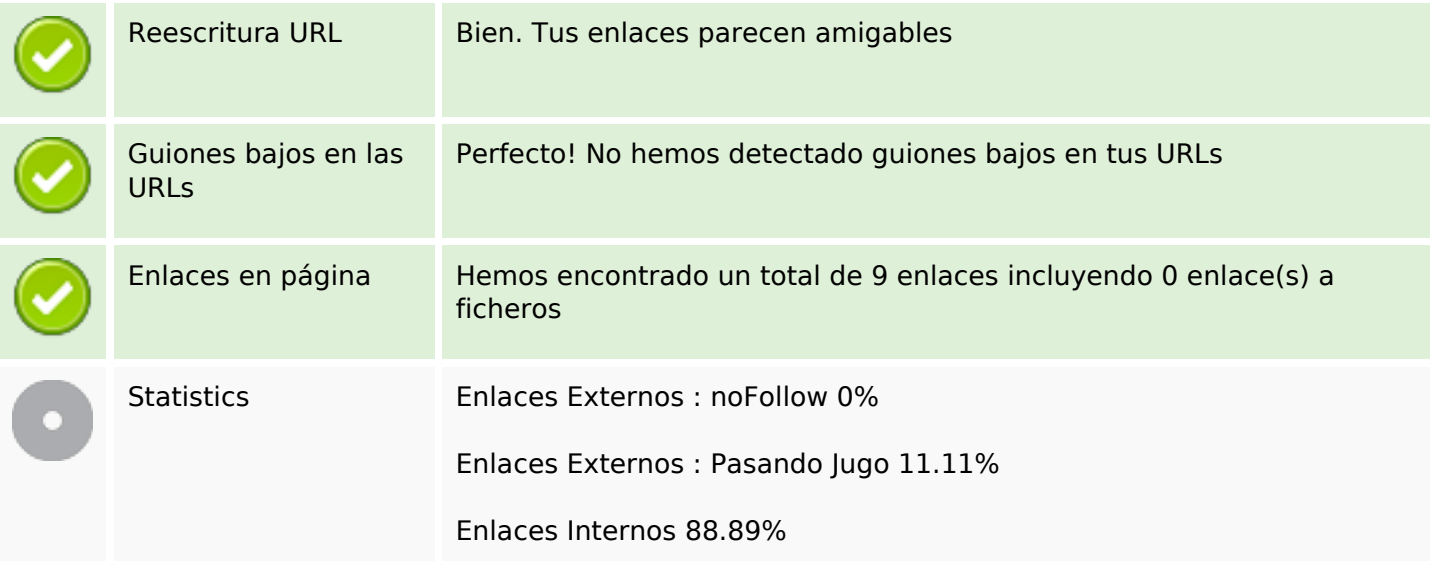

# **Enlaces en página**

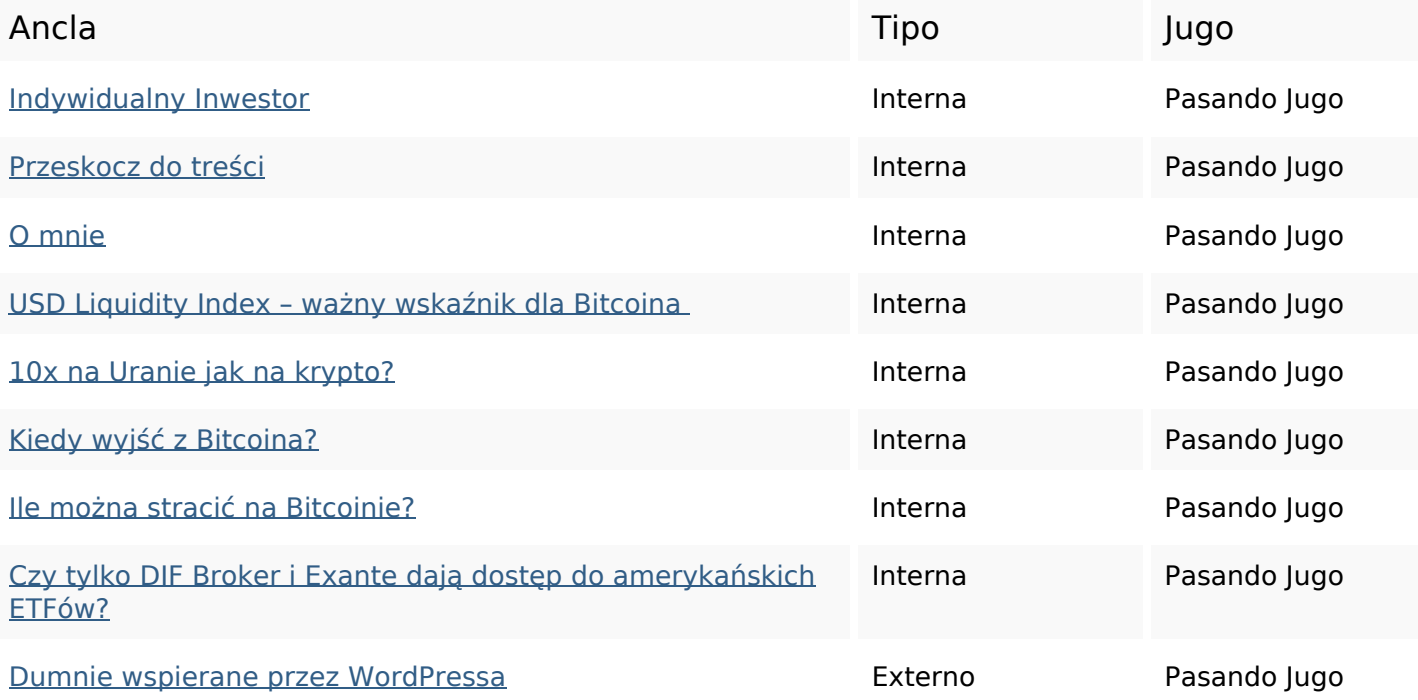

## **Palabras Clave SEO**

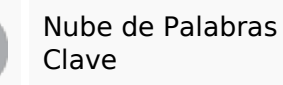

można więcej dowiedz nie jak etfów amerykańskich bitcoina tylko Sİę

### **Consistencia de las Palabras Clave**

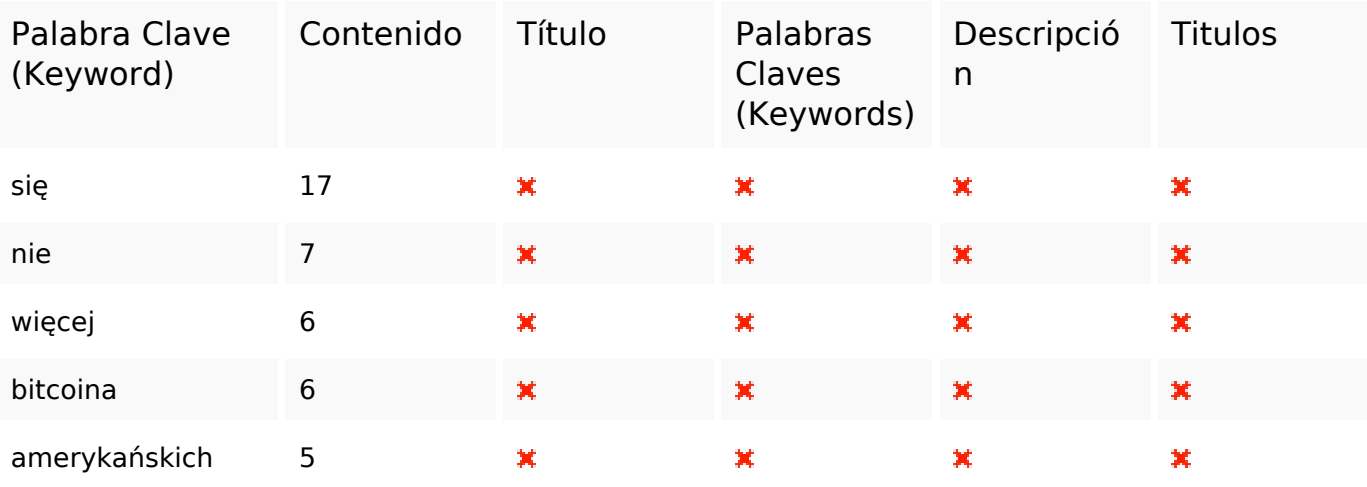

#### **Usabilidad**

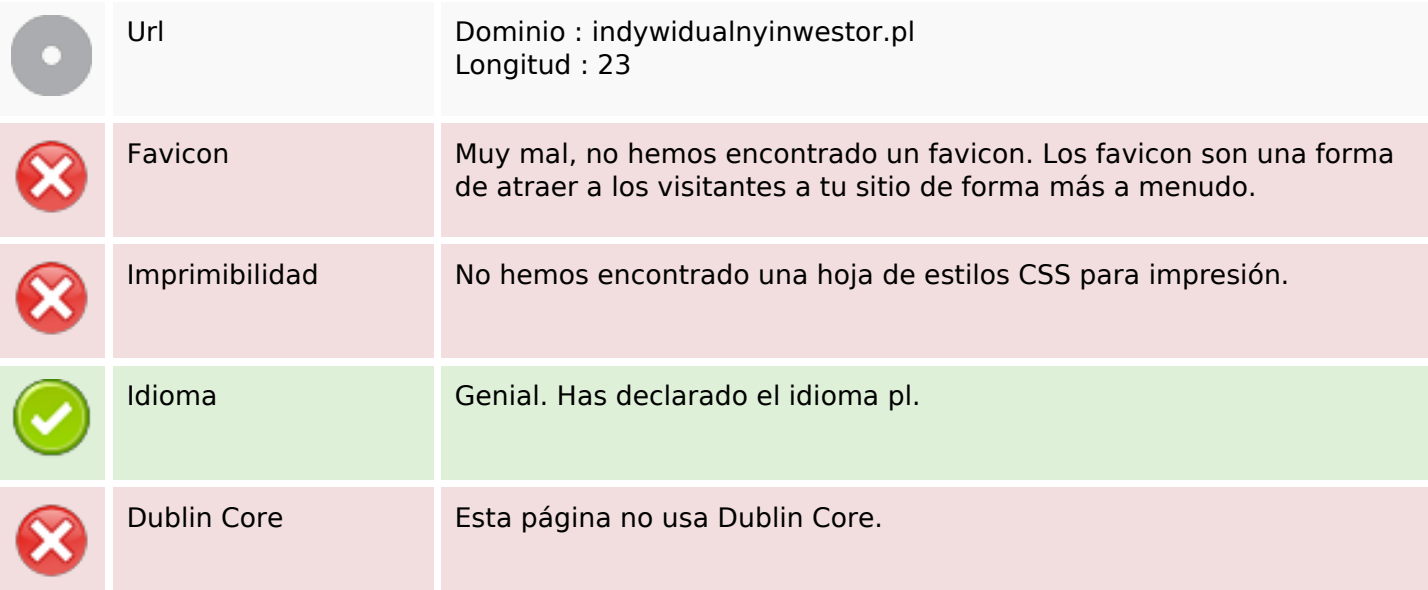

#### **Documento**

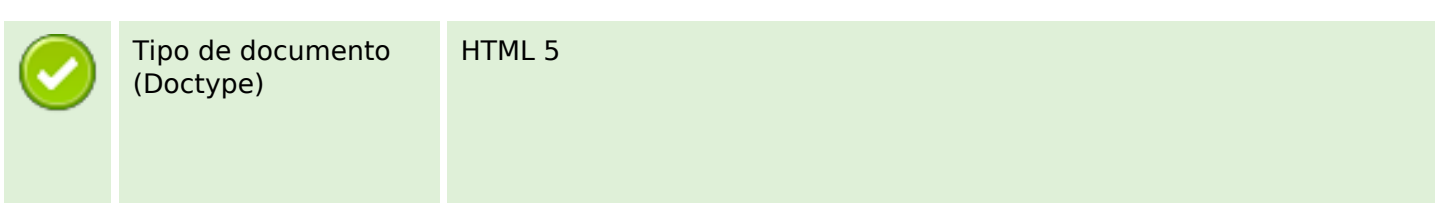

### **Documento**

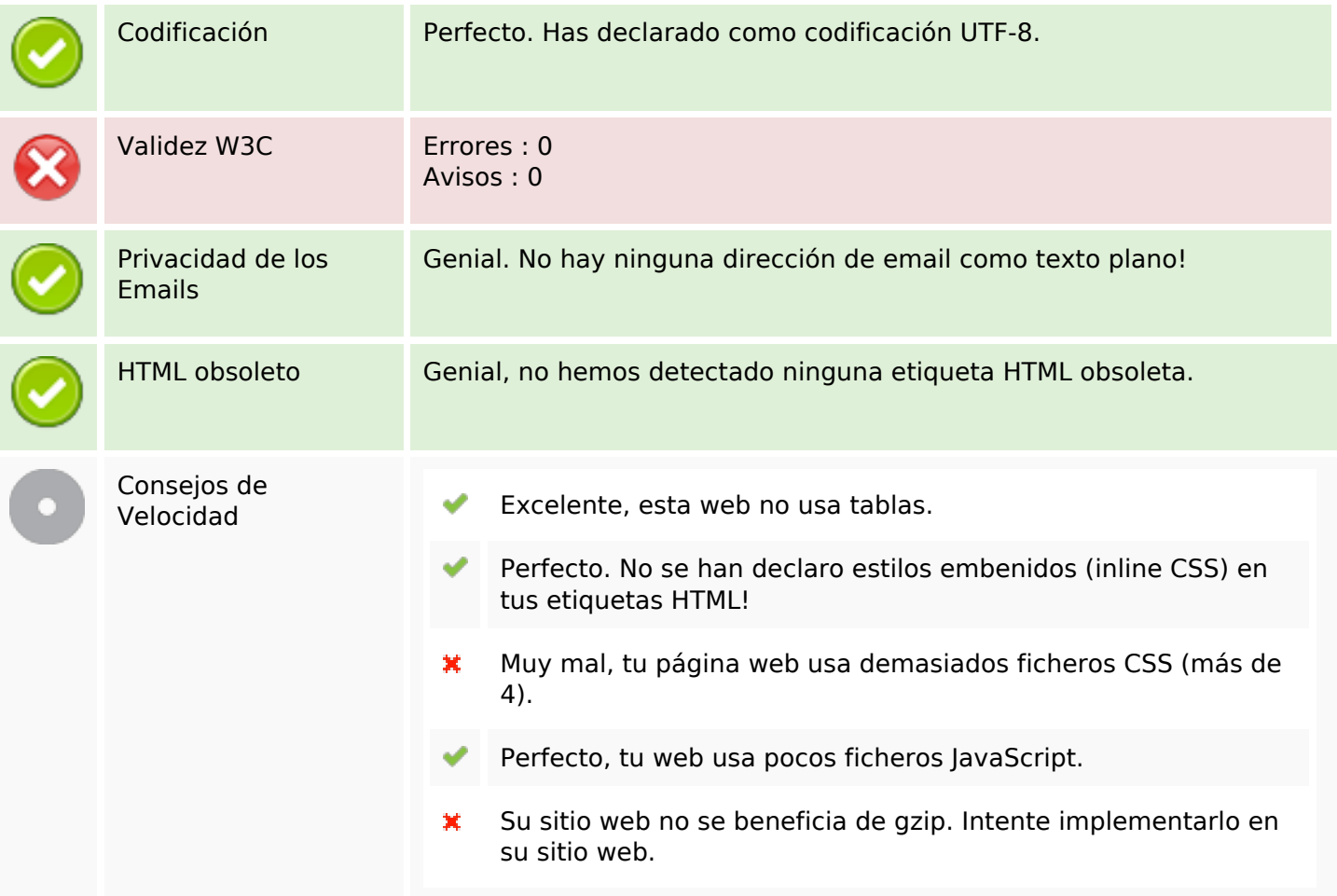

### **Movil**

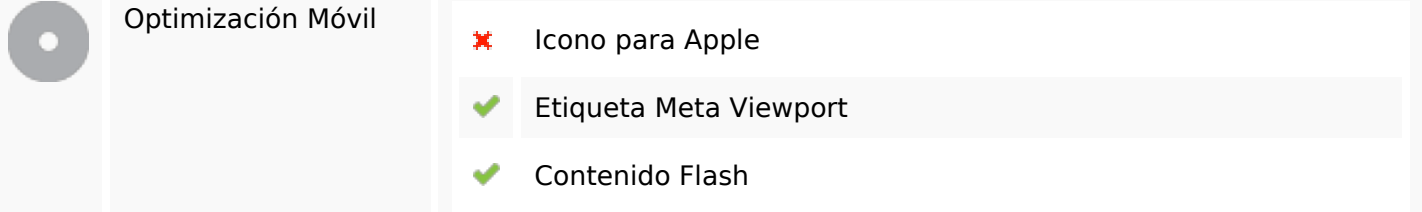

# **Optimización**

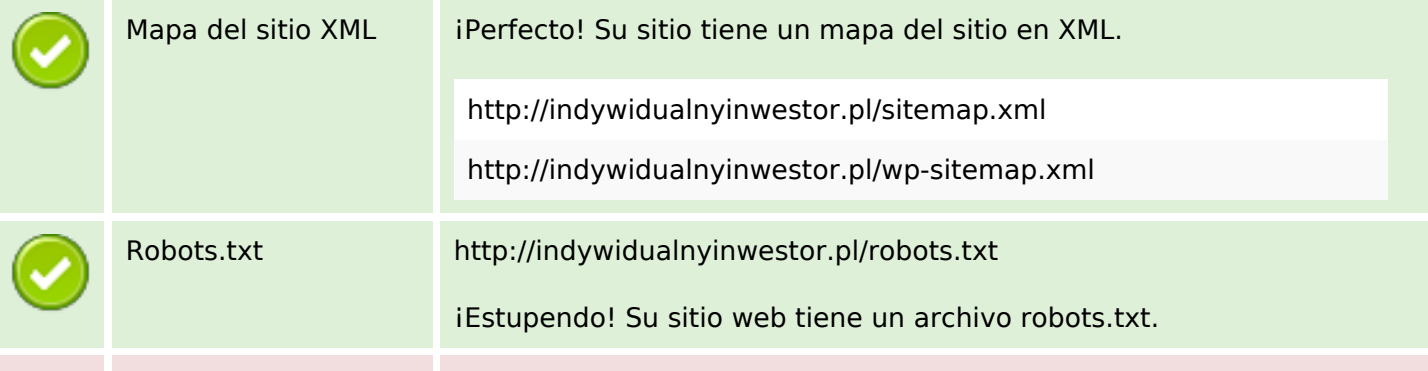

# **Optimización**

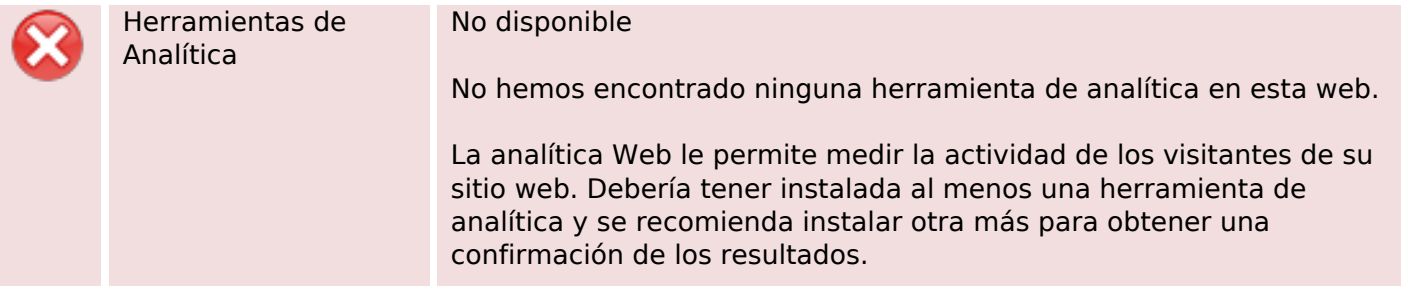